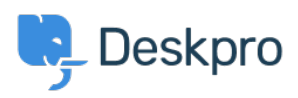

[Knowledgebase](https://support.deskpro.com/sr/kb) > [Using Deskpro](https://support.deskpro.com/sr/kb/using-deskpro) > [Can I use LDAP to sign in my agents?](https://support.deskpro.com/sr/kb/articles/can-i-use-ldap-to-sign-in-my-agents)

## Can I use LDAP to sign in my agents?

Ben Henley - 2023-08-16 - [Comments \(0\)](#page--1-0) - [Using Deskpro](https://support.deskpro.com/sr/kb/using-deskpro)

## **Question:**

Does Deskpro support LDAP?

## **Answer:**

Yes. To enable LDAP, go to **Apps** in Admin > Apps > Apps, and install the LDAP authentication app.

See th[e LDAP authentication setup](https://support.deskpro.com/guides/topic/434) section of the manual for more details.